## Appendix 2

## **The choice of AK value**

Value, to be multiplied on maximum (in output spectrum), to define the level, below which the peaks in spectrum aren't taken into consideration, *on default AK=0.0001.*

Fig. 1 presents neutron spectrum after filter with the following components:

- B-10 thickness  $0.28 \text{ g/cm}^2$
- B-11 thickness  $0.0496$  g/cm<sup>2</sup>
- Fe-nat. thickness 236.1  $g/cm^2$
- Al-27 thickness 99.86  $g/cm<sup>2</sup>$
- S-nat. thickness  $16.35 \text{ g/cm}^2$

If  $AK=0.0001$  (as it can be seen from output file F\_RES\inpfile.LST for this spectrum AK\*Fmax=.143214E-01) our code finds 20 split peaks, then joins several of them and gives only 8 joint peaks (shown with red figures). Peaks, that are lower than red line (lower AK\*Fmax=0.0143214), aren't taken into consideration.

The choice of *AK* has to be founded in analysis how much the sum of squares under separated peaks differs from the square under the entire function T\*SPECTRUM. In this example this sum amounts 99.847% of the entire square, so the difference is less than 0.153%. The choice of *AK=0.0001* is valid.

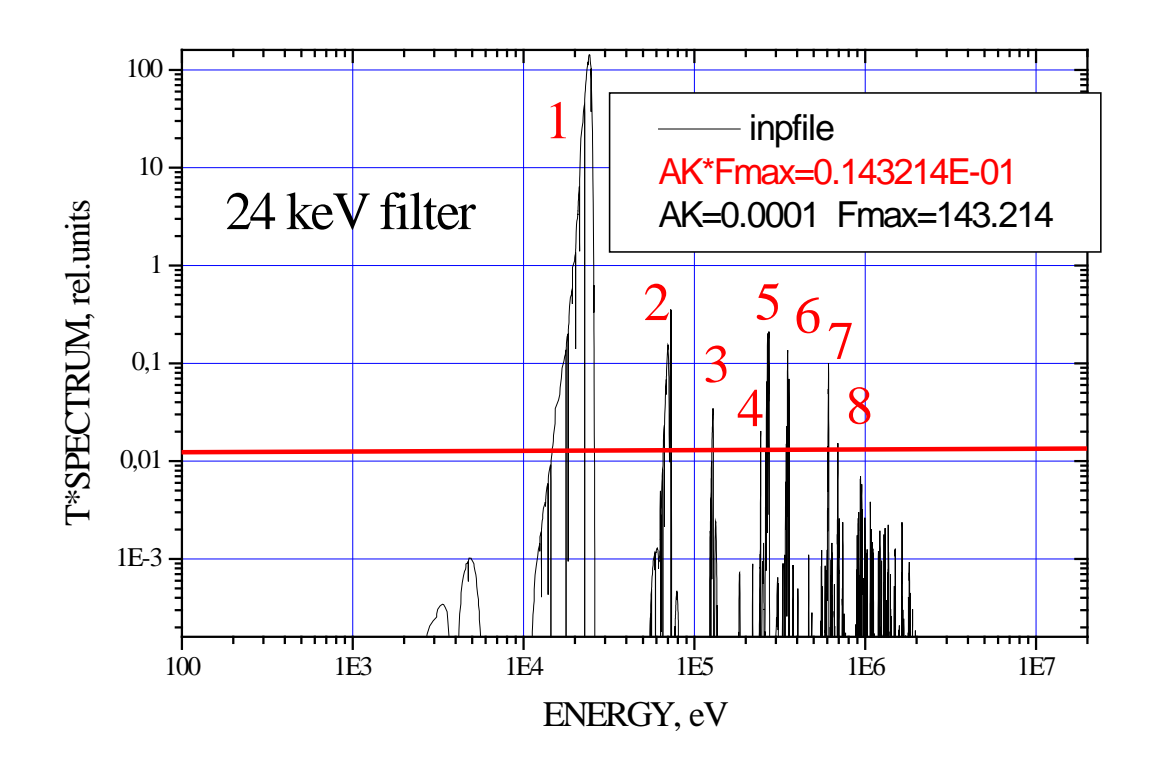

Fig. 1. Neutron spectrum after filter.